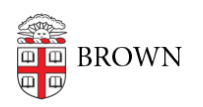

[Knowledgebase](https://ithelp.brown.edu/kb) > [Business Systems](https://ithelp.brown.edu/kb/business-systems) > [Tableau](https://ithelp.brown.edu/kb/tableau) > [Publish a Data Source to Tableau Server](https://ithelp.brown.edu/kb/articles/publish-a-data-source-to-tableau-server)

## Publish a Data Source to Tableau Server

Wendi Lewis - 2020-03-17 - [Comments \(0\)](#page--1-0) - [Tableau](https://ithelp.brown.edu/kb/tableau)

Topics:

- [Choose What to Publish: Extracts vs Live Data](https://docs.google.com/document/d/1RlP27vIywXCPFAAF8cFpgN8GClk680uQweUzLGgABQ4/edit#heading=h.se4cabcmc0kn)
- [When You Must Use Live Data](https://docs.google.com/document/d/1RlP27vIywXCPFAAF8cFpgN8GClk680uQweUzLGgABQ4/edit#heading=h.mu0btq2xx29)
- [Data Source Naming Best Practices](https://docs.google.com/document/d/1RlP27vIywXCPFAAF8cFpgN8GClk680uQweUzLGgABQ4/edit#heading=h.f8s4xvityjx8)
- [Columns Naming Best Practices](https://docs.google.com/document/d/1RlP27vIywXCPFAAF8cFpgN8GClk680uQweUzLGgABQ4/edit#heading=h.kwhq2lefwt1r)
- [Create a Data Extract](https://docs.google.com/document/d/1RlP27vIywXCPFAAF8cFpgN8GClk680uQweUzLGgABQ4/edit#heading=h.hpl7nk7tuatf)
- [Publish a Data Source](https://docs.google.com/document/d/1RlP27vIywXCPFAAF8cFpgN8GClk680uQweUzLGgABQ4/edit#heading=h.y2xylekkidlg)
- [Refresh a Data Extract](https://docs.google.com/document/d/1RlP27vIywXCPFAAF8cFpgN8GClk680uQweUzLGgABQ4/edit#heading=h.2gdtfpnc8bkh)
- [Full vs Incremental Refreshes](https://docs.google.com/document/d/1RlP27vIywXCPFAAF8cFpgN8GClk680uQweUzLGgABQ4/edit#heading=h.e1jnv4if3qqh)
- [When to Use Incremental Refreshes](https://docs.google.com/document/d/1RlP27vIywXCPFAAF8cFpgN8GClk680uQweUzLGgABQ4/edit#heading=h.jfjyv5521yg)
- Request a Refresh Schedule
- [Use a Data Source in Multiple Projects](https://docs.google.com/document/d/1RlP27vIywXCPFAAF8cFpgN8GClk680uQweUzLGgABQ4/edit#heading=h.wzkflrp0pklz)